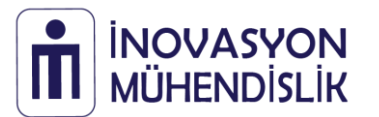

**web-sitesi :** www.inovasyonmuhendislik.com www.evarobot.com **satış :** satis@inovasyonmuhendislik.com **teknik destek :** destek@inovasyonmuhendislik.com **tel :** +90 222 2290710

## **IM-DRV10 DC Motor Sürücü**

IM-DRV10 iki kanallı DC motor sürücü kartı 5.5 - 24V besleme gerilimi aralığında kanal başına sürekli 12A verebilir. Enkoderli motorlar için enkoder bağlantı arayüzü bulunur. TTL ve CMOS (2.5 - 5V) lojik giriş seviyeleri ile uyumludur. 20 kHz değerine kadar PWM sinyal frekansı desteklenir. Ters gerilim, yüksek gerilim, düşük gerilim, yüksek sıcaklık ve aşırı akım koruması özellikleri ile kullanımı kolay bir motor sürücüsüdür.

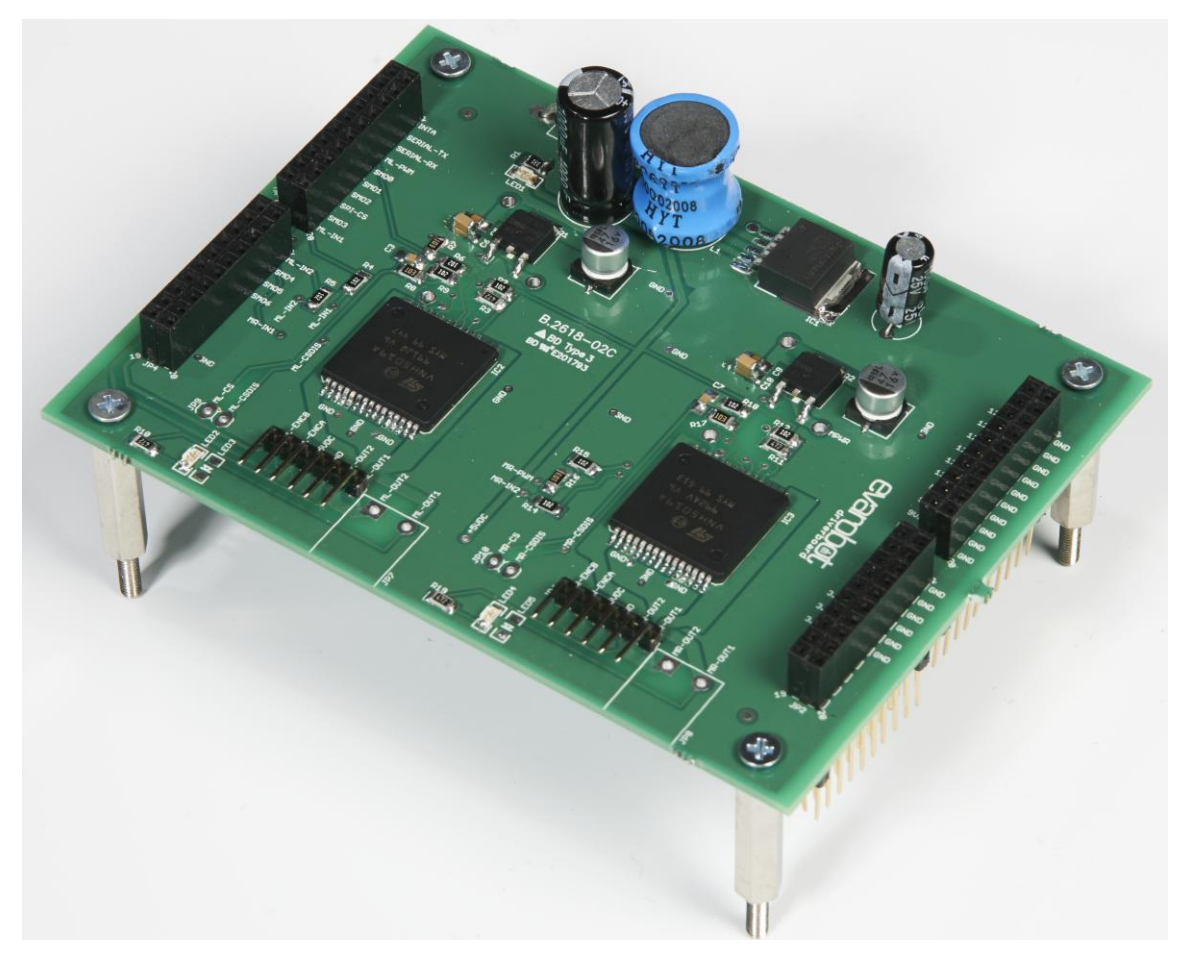

1

## **Özellikler**

- Besleme Gerilimi : 5.5 24V
- Maksimum PWM Frekansı : 20 kHz
- Motor yönleri için LED göstergeleri
- Standart erkek 90º PCM pim çıkışları
- Motor için ilave klemens bağlantıları
- Dahili 5V regülator
- Enkoder bağlantı arayüzü
- Maksimum Çıkış Akımı : 30A
- Sürekli Çıkış Akımı : 12A
- Boyut: 85 mm x 115 mm x 25 mm
- Ağırlık : 66 g

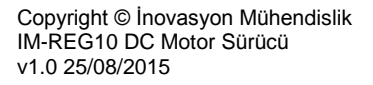

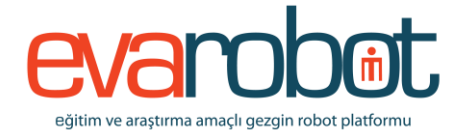

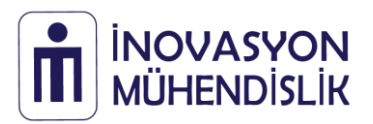

## **Bağlantı Diyagramı**

IM-DRV10 lojik bağlantıları 2x10 dişi PCB pimleri ile yapılır. Motor ve enkoder bağlantıları 1x6 90° erkek PCB pimleri ile yapılır. Yalnızca motor bağlantıları için opsiyonel<sup>1</sup> olarak klemens kullanılabilir. Kullanılan entegreye ait  $CS^2$  ve CSDIS<sup>3</sup> pimleri de kart üzerinde opsiyonel olarak yer almaktadır.

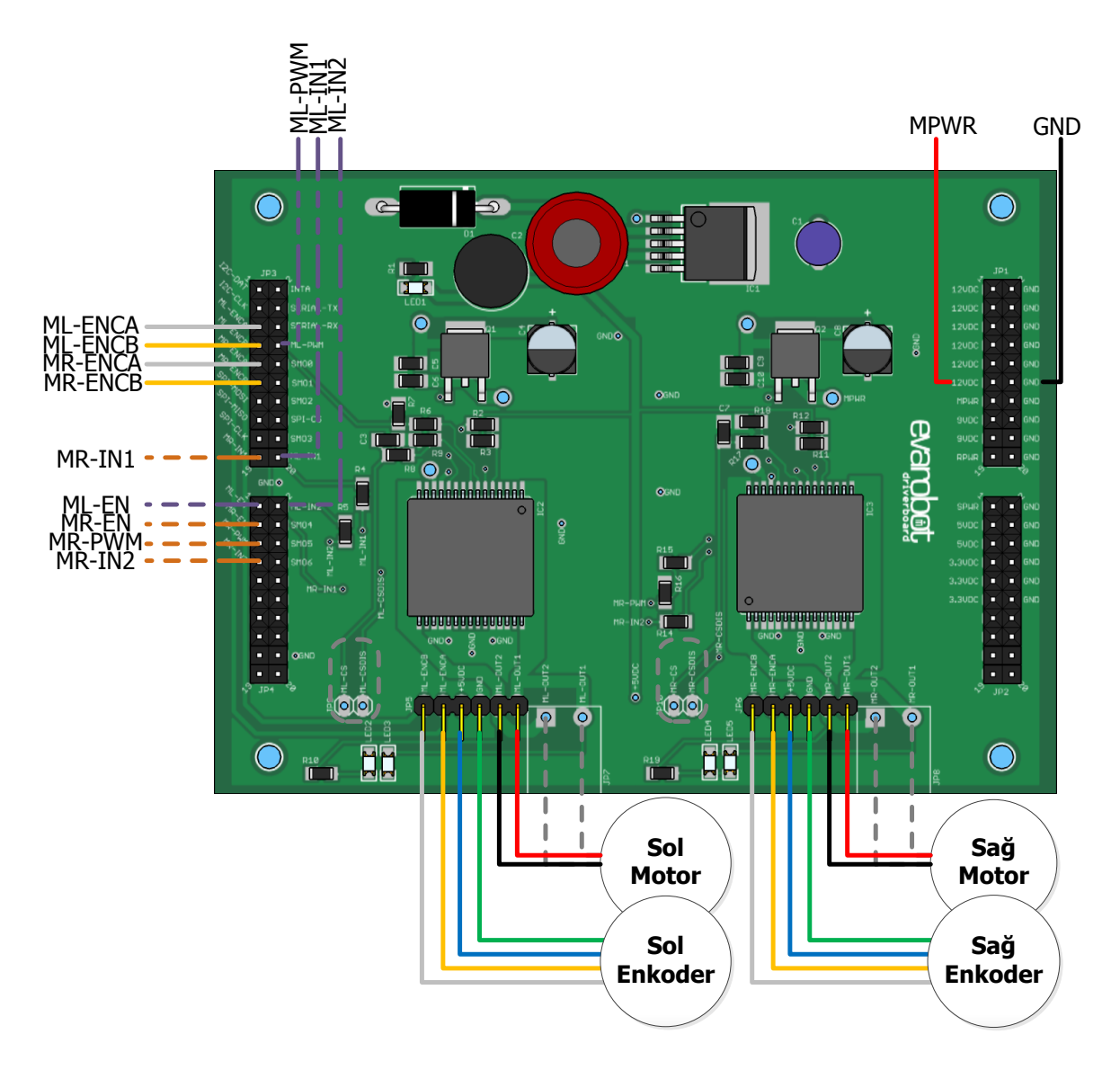

<sup>&</sup>lt;u>.</u>  $1$  Gri renk ile işaretli kutucuk ve çizgiler opsiyonel bağlantılardır.

<sup>2</sup> CS (Current Sense) pimi motorun çektiği akımı orantısal olarak dışardan bağlı direnç üzerinden akıtır. Direnç üzerindeki analog gerilim okunarak geri dönüş bilgisi elde edilebilir.

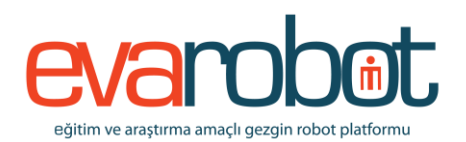

<sup>3</sup> CSDIS (Current Sense Disable) pimi CMOS lojik seviyesine uygun lojik 1 sinyali ile CS pimini pasif hale getirir.

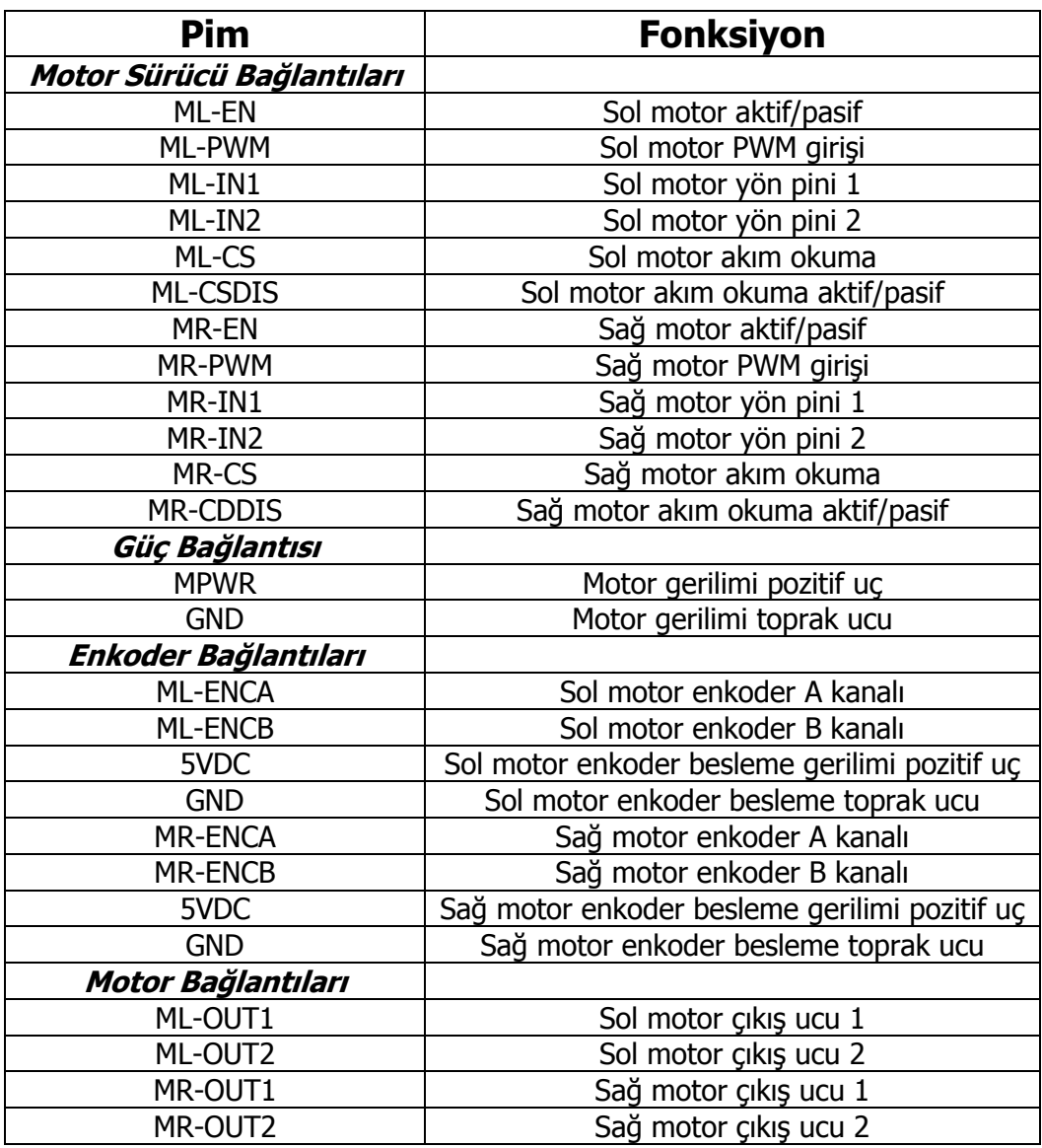

Motorların standart çalışma durumu için doğruluk tablosu aşağıda verilmektedir. Detaylı bilgi için [VNH5019 veri sayfasını](http://www.st.com/st-web-ui/static/active/en/resource/technical/document/datasheet/CD00234623.pdf) inceleyiniz.

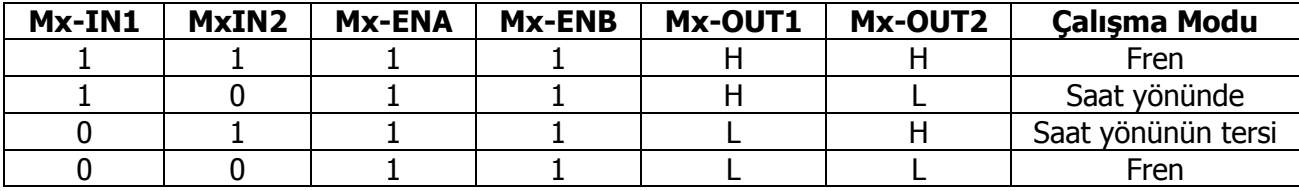

Copyright © İnovasyon Mühendislik IM-REG10 DC Motor Sürücü v1.0 25/08/2015

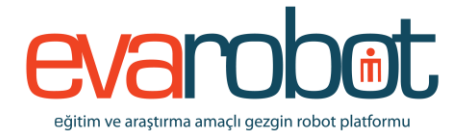

## **Boyutlar**

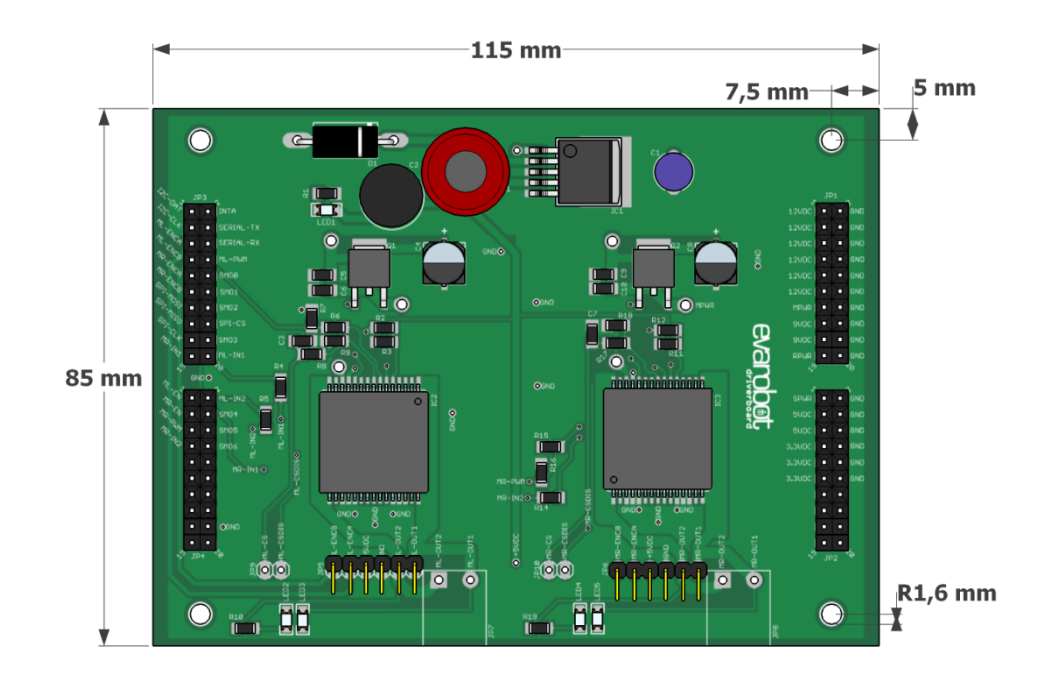

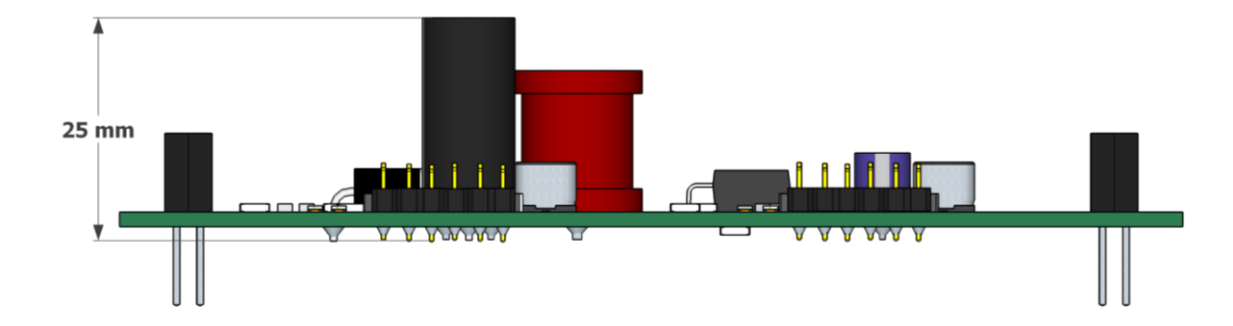

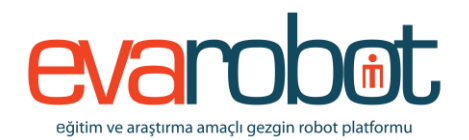